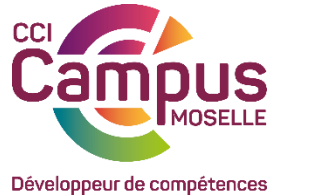

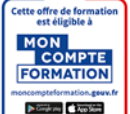

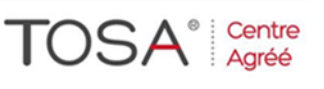

# **Certification TOSA : 80 € / pers**

### **OBJECTIF(S) OPERATIONNEL(S)**

A l'issue de l'action de formation, le ou la participant(e) sera capable de :

- Organiser son activité professionnelle individuelle et collaborative avec Outlook pour gagner du temps

#### **OBJECTIF(S) DE L'ACTION DE FORMATION**

- Optimiser la gestion de ses mails pour faire face au flot quotidien.
- Gérer ses contacts, son agenda, ses tâches.
- Centraliser ses notes et idées dans OneNote.
- Exploiter des ressources collectives pour faciliter le travail collaboratif.

#### **PUBLIC**

Tout utilisateur d'Outlook désirant optimiser son utilisation

#### **PRÉREQUIS**

Personne majeure et francophone Connaissance de l'environnement Windows. Pour vous tester : [Cliquez ici](https://forms.gle/y6ibmrZBduZc2c4x9)

#### **MOYENS ET OUTILS PÉDAGOGIQUES DE L'ACTION DE FORMATION**

Prise en compte des attentes et des besoins identifiés préalablement à l'action de formation. Alternance d'apports théoriques, d'exercices pratiques et de partages d'expériences. Salles équipées de 8 à 12 micro-ordinateurs, Vidéo-projection, support de cours délivré à chaque participant, travaux pratiques.

#### **LIEU DE FORMATION**

CCI Campus Moselle – 5, rue Jean-Antoine CHAPTAL 57070 METZ Cette formation est possible en présentiel ou en distanciel grâce à une connexion avec votre ordinateur ou votre smartphone.

#### **MODALITES ET DELAIS D'ACCES**

Inscription directe via son CPF - [www.moncompteformation.gouv.fr/](http://www.moncompteformation.gouv.fr/) Inscription via notre bulletin d'inscription : au minimum 15 jours avant le démarrage de la session Si prise en charge par un OPCO : vous devez en faire la demande à votre OPCO un mois avant le démarrage de la session.

### **CONTACTS**

Téléphone : 03 87 39 46 66 Mail: [formationcontinue@moselle.cci.fr](mailto:formationcontinue@moselle.cci.fr) Web : [www.cciformation.org](http://www.cciformation.org/)

#### **ACCESSIBILITE**

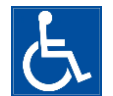

Tous nos sites répondent aux conditions d'accessibilité et sont desservis par les réseaux de transport urbain.

Le centre mobilisera les moyens adaptés au handicap avec les structures existantes.

#### **PROGRAMME**

### **Personnaliser Outlook pour l'adapter à son activité**

Accéder directement à l'essentiel : personnaliser le ruban, les affichages, les favoris Adapter Outlook à son activité : définir des champs, des catégories, des indicateurs

### **Traiter un volume important de mails, organiser le classement et l'archivage**

Purger sa boîte de réception en s'appuyant sur la méthode CAP Exploiter les indicateurs de suivi et les outils de recherche Créer des règles pour filtrer et classer automatiquement Enregistrer des actions rapides pour les usages courants Collecter rapidement une information : les boutons de vote Informer de son absence

### **Gérer son carnet d'adresses**

Créer et catégoriser ses propres contacts et listes de distribution Échanger des cartes de visite Importer, exporter des contacts. Opérer un publipostage

### **Planifier, organiser et prioriser ses activités**

Créer des rendez-vous ou évènements ponctuels, planifier les éléments périodiques Attribuer des couleurs pour visualiser et prioriser ses activités Organiser ses tâches par contexte et nature d'activité / Définir des échéances et mettre en place des rappels

# **Centraliser ses notes et idées dans OneNote**

Créer et organiser un ou plusieurs blocs-notes Saisir et hiérarchiser ses notes : pages, sous-pages, indicateurs Insérer tous types de notes : texte, écriture, schémas, images, tableaux, fichiers, contenu Web, notes audio ou vidéo Accéder à vos notes depuis votre PC, votre Smartphone ou votre tablette

### **Organiser le travail collaboratif**

Partager des agendas, des contacts, des blocs-notes **OneNote** Organiser des réunions / Déléguer et suivre des tâches

# **SUIVI ET ÉVALUATION DES RÉSULTATS**

*Document d'évaluation de satisfaction, test des acquis, attestation de présence, attestation de fin de formation individualisée.*

*Evaluation des acquis en cours de formation par des outils adaptés et communiqués en début de l'action de formation (exemples : quizz, exercices pratiques, …)*

Possibilité de passer la certification TOSA

# **DATES Site de Metz (autre sur demande)**

**27 février 2024 26 avril 2024 28 juin 2024 27 septembre 2024 29 novembre 2024**

### **DISPOSITIONS PRATIQUES**

Effectif maximum : **8 participants**

# **POUR ALLER PLUS LOIN**

Nous consulter.

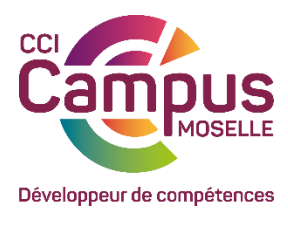

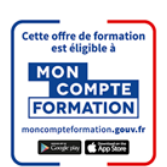

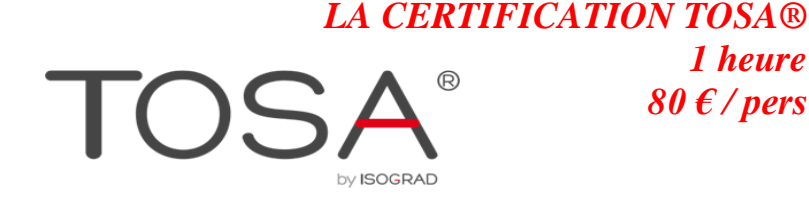

*1 heure 80 € / pers*

**AUTOCAD®** 

La certification TOSA est le standard dans la certification des compétences bureautiques.

Depuis le 17 avril 2015, la certification bureautique TOSA est inscrite dans la catégorie C « permettant de renforcer ou de favoriser l'insertion professionnelle et le maintien dans l'emploi » de [l'Inventaire de la](http://inventaire.cncp.gouv.fr/fiches/8/)  [CNCP.](http://inventaire.cncp.gouv.fr/fiches/8/)

Elle est donc **[éligible au CPF](https://www.isograd.com/FR/cpf.php)** et à la période de professionnalisation.

Il existe une certification TOSA pour chacun des logiciels suivants : Microsoft Word, Excel, Outlook, PowerPoint, Access, Excel VBA et Adobe Photoshop , Illustrator, InDesign, Autocad.

• A l'issue de la certification, un score sur 1000 est délivré.

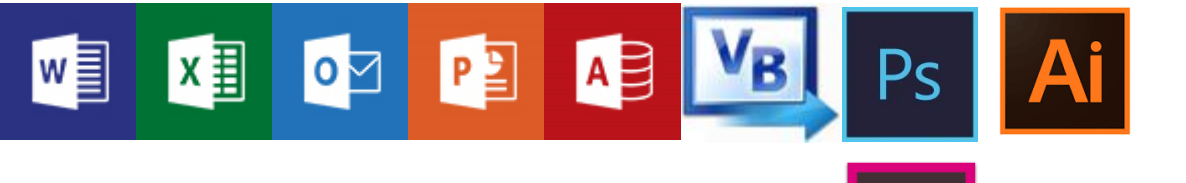

# **Caractéristiques**

- 35 questions
- Durée limitée à 60 minutes
- Passage en ligne ou à CCI Formation
- Délivrance d'un certificat dans les 5 jours

# Test adaptatif :

- Un algorithme « intelligent » qui fait évoluer la difficulté des questions en fonction du niveau du candidat
- Des QCM ergonomiques centrés sur la maîtrise des fonctionnalités
- Des questions de manipulation réelle du logiciel

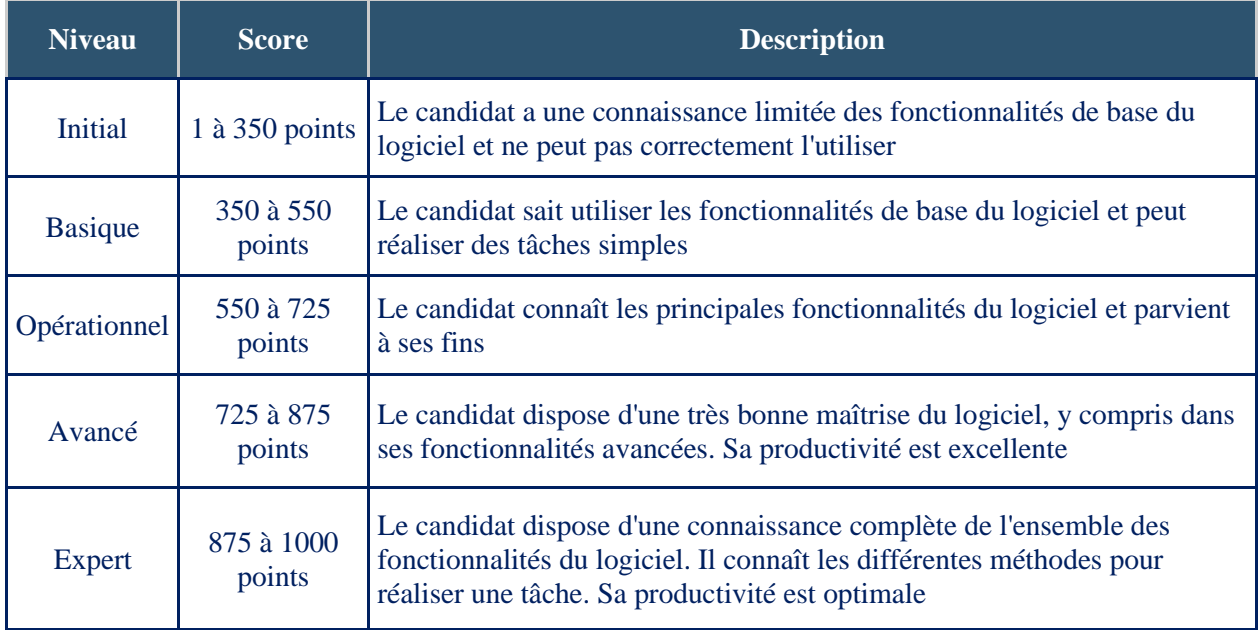